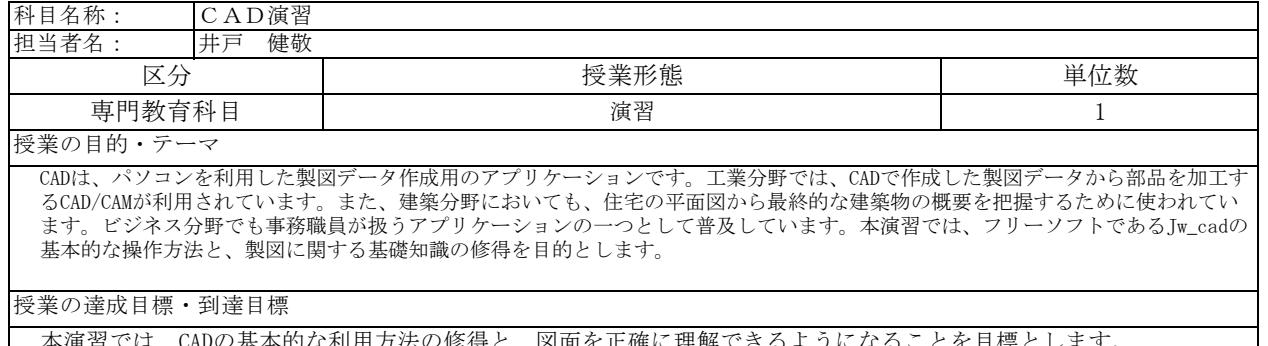

本演習では、CADの基本的な利用方法の修得と、図面を正確に理解できるようになることを目標とします。 授業は演習形式で進めます。授業内で作成したファイルは個人フォルダに保存し、Google Classroomから提出しま す。それを教員がチェックする形で各階の授業内容が達成できたかを確認します。

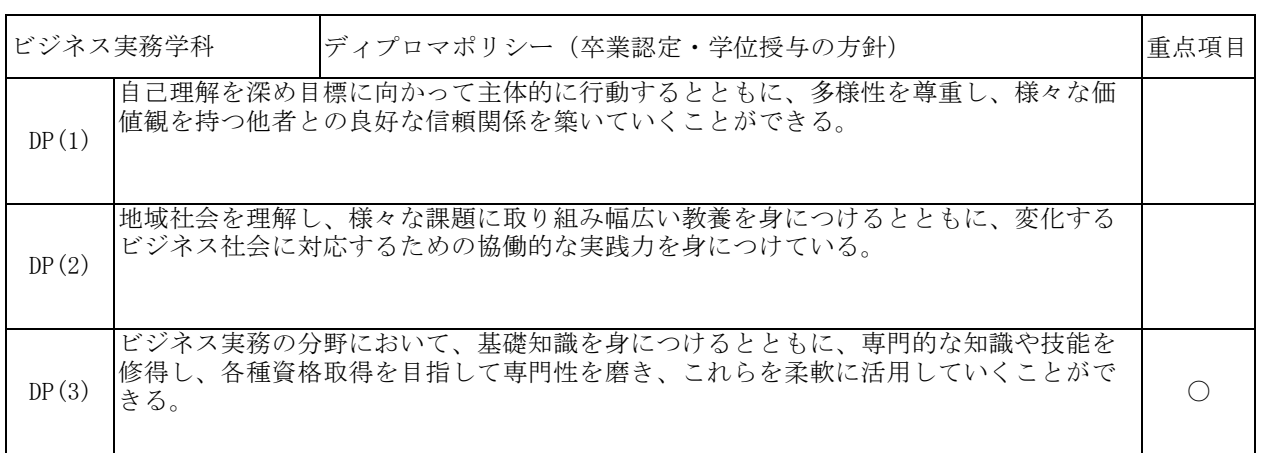

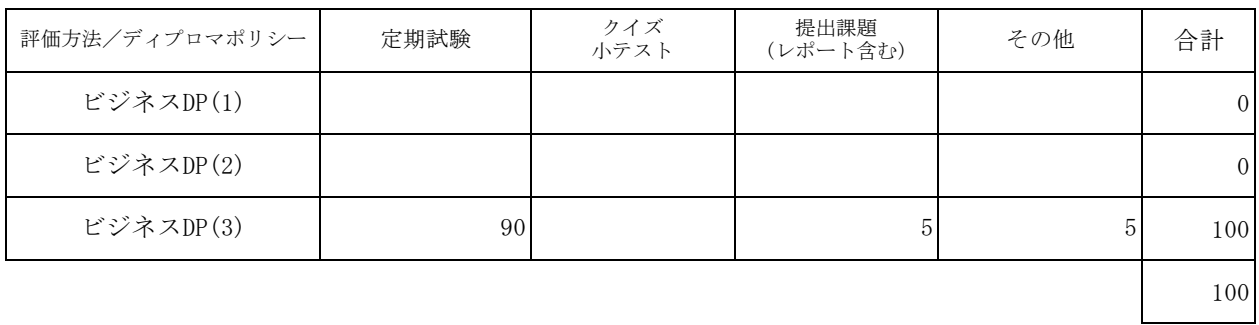

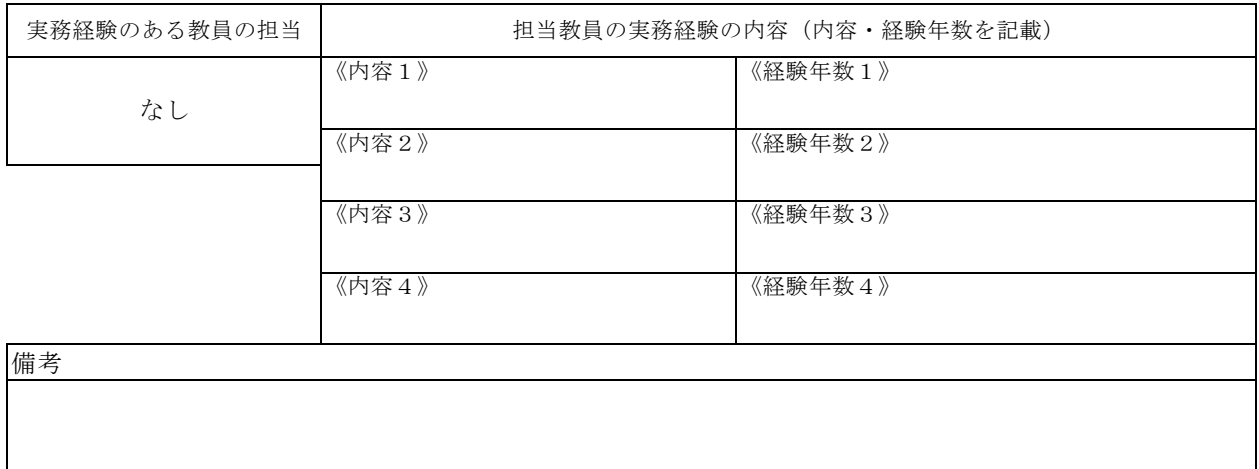

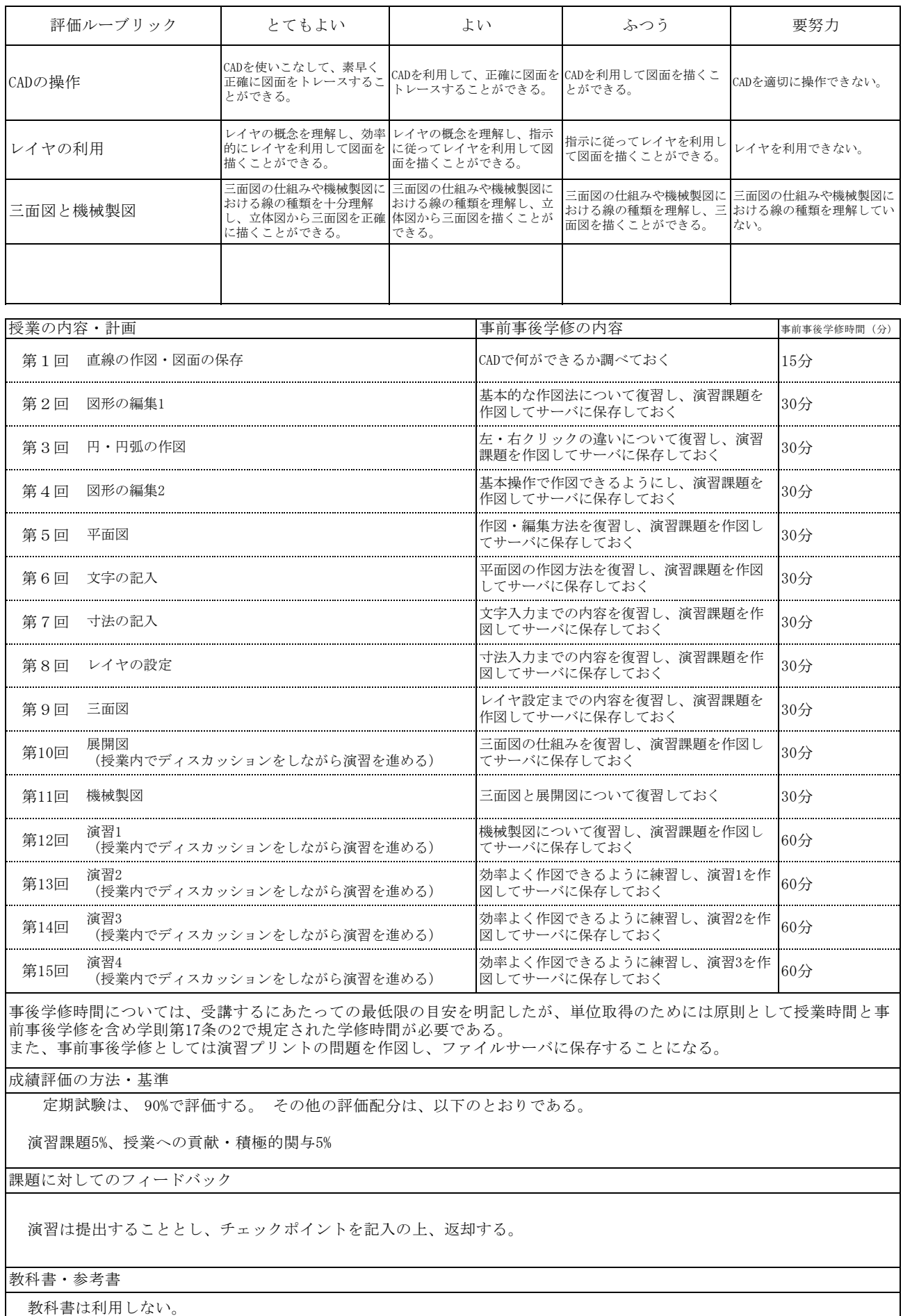

毎回プリントを配付するので、各自ファイルを利用して管理すること。 参考書:Jw\_cadに関する本